## **Viewing Chartstrings Using UM Projects by Department Report (01/09/13)**

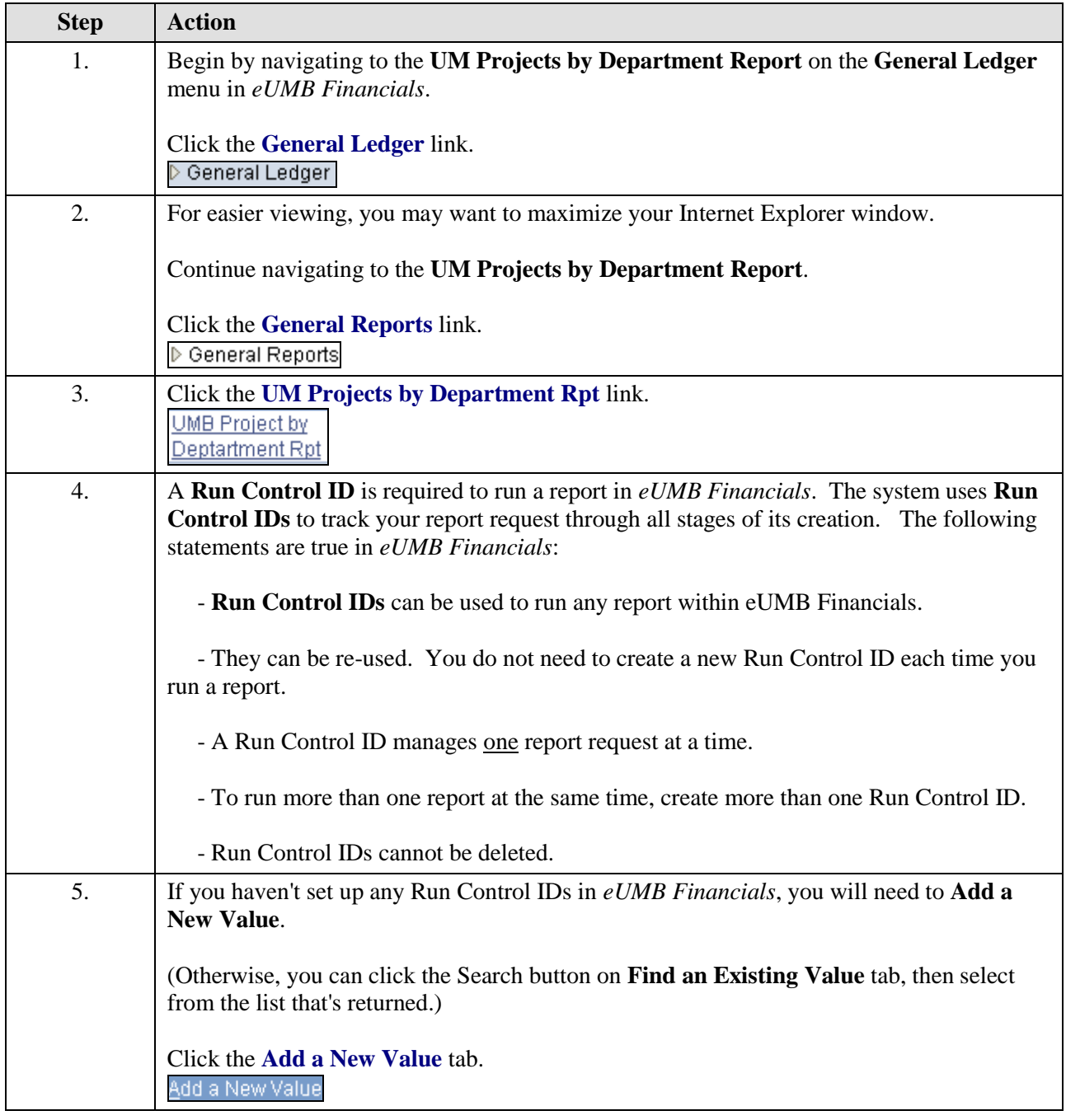

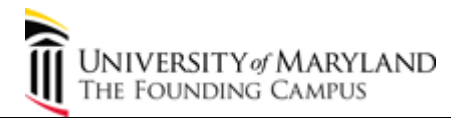

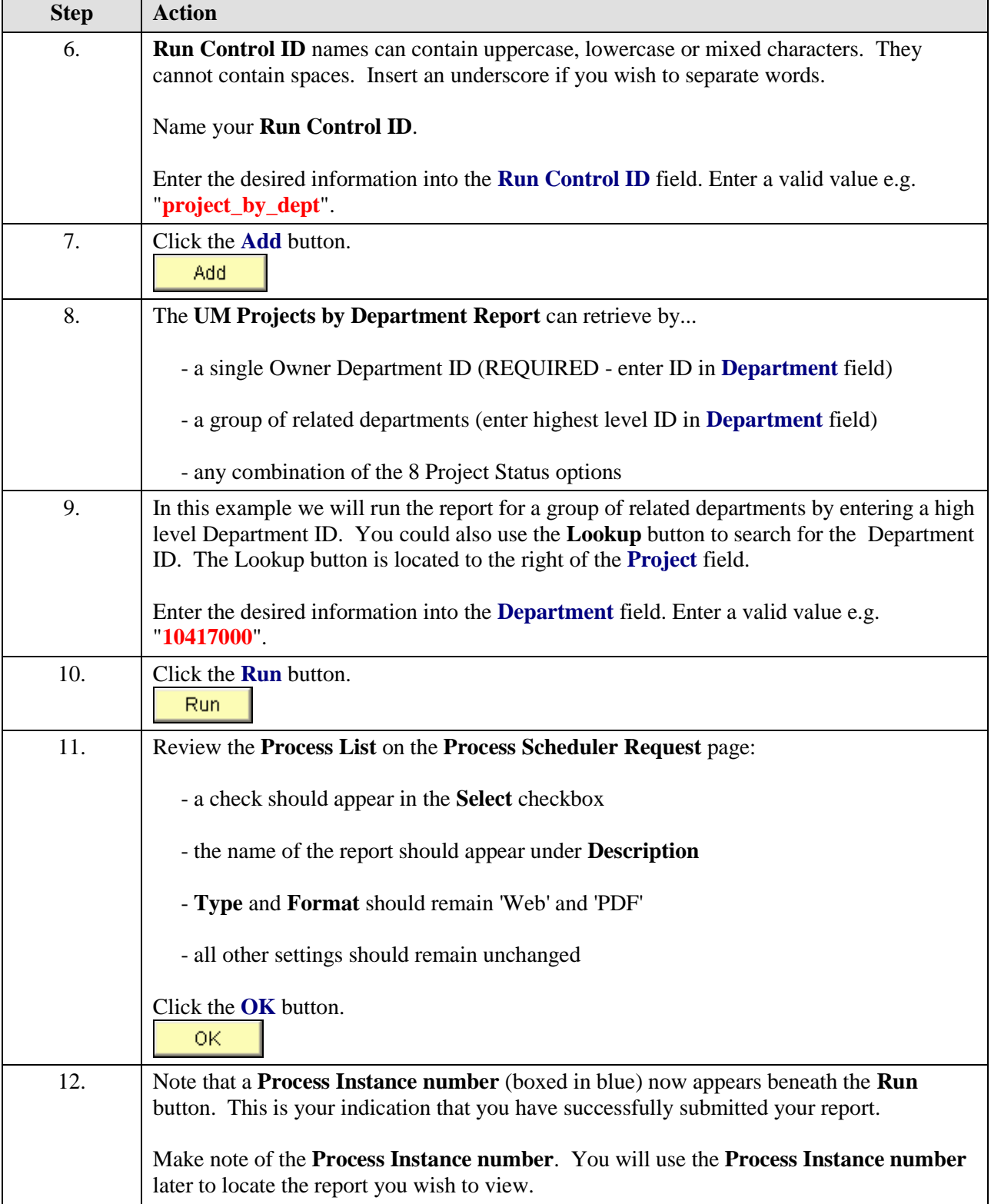

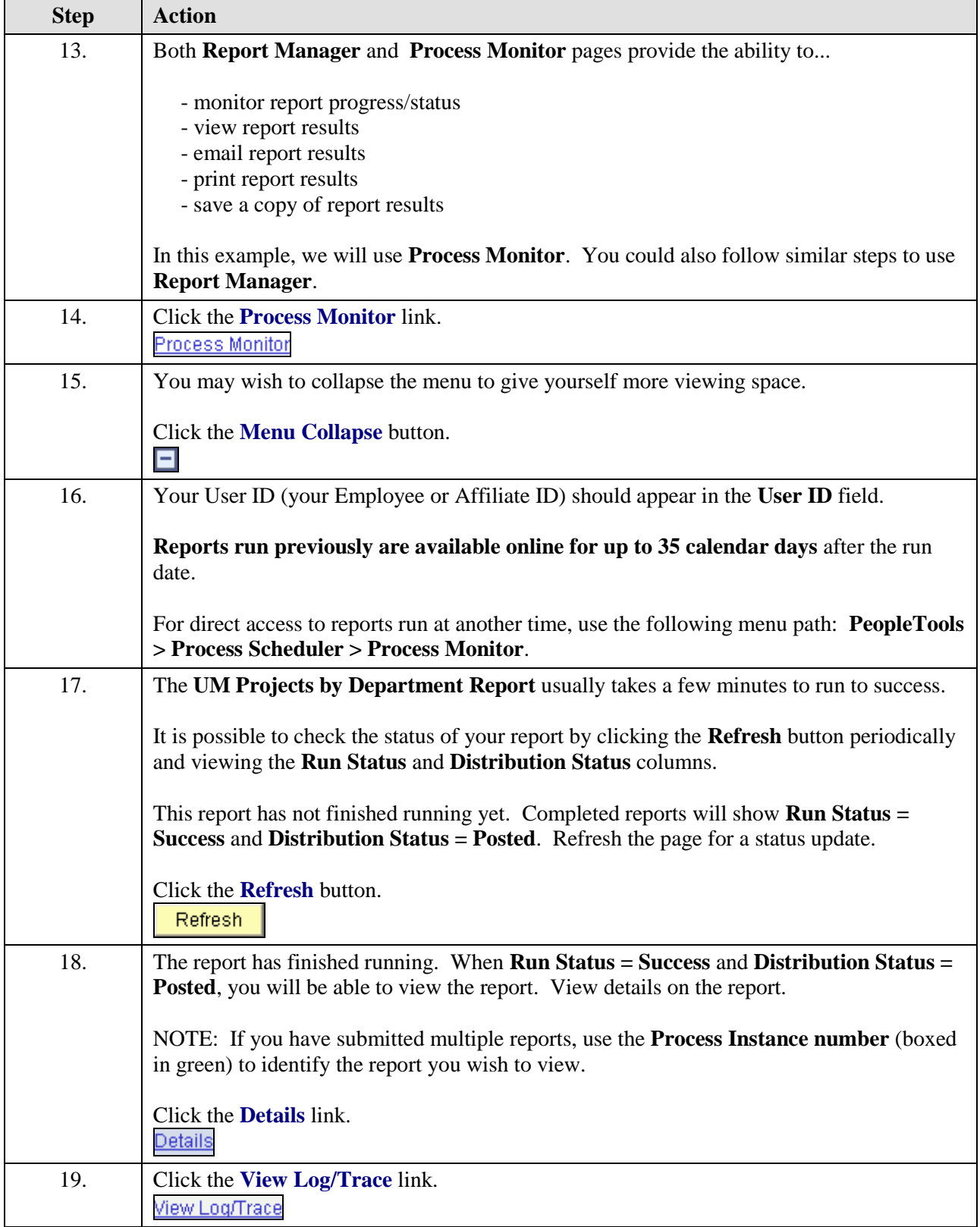

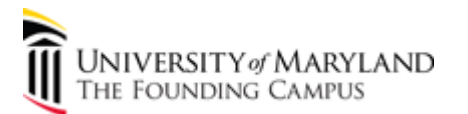

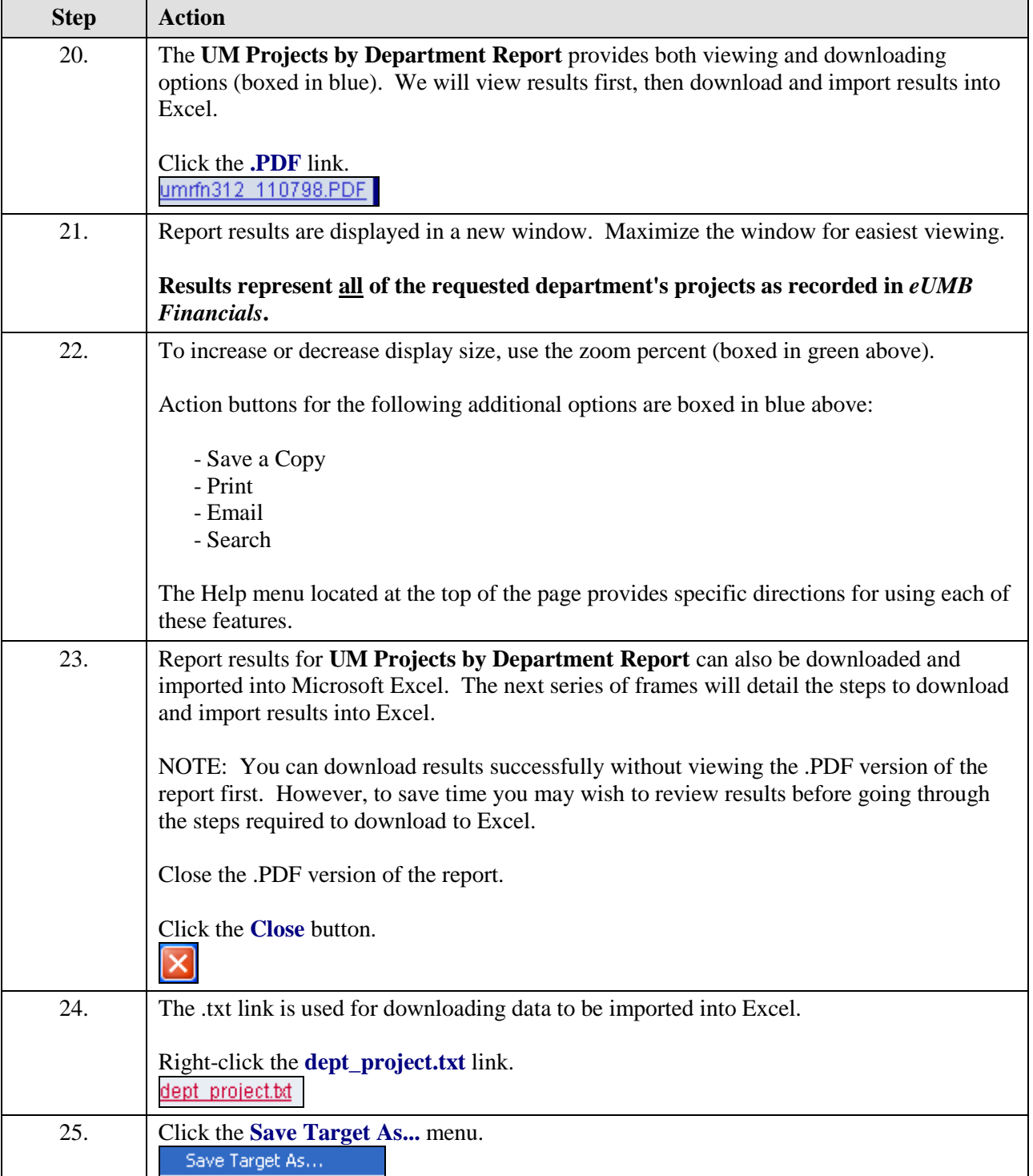

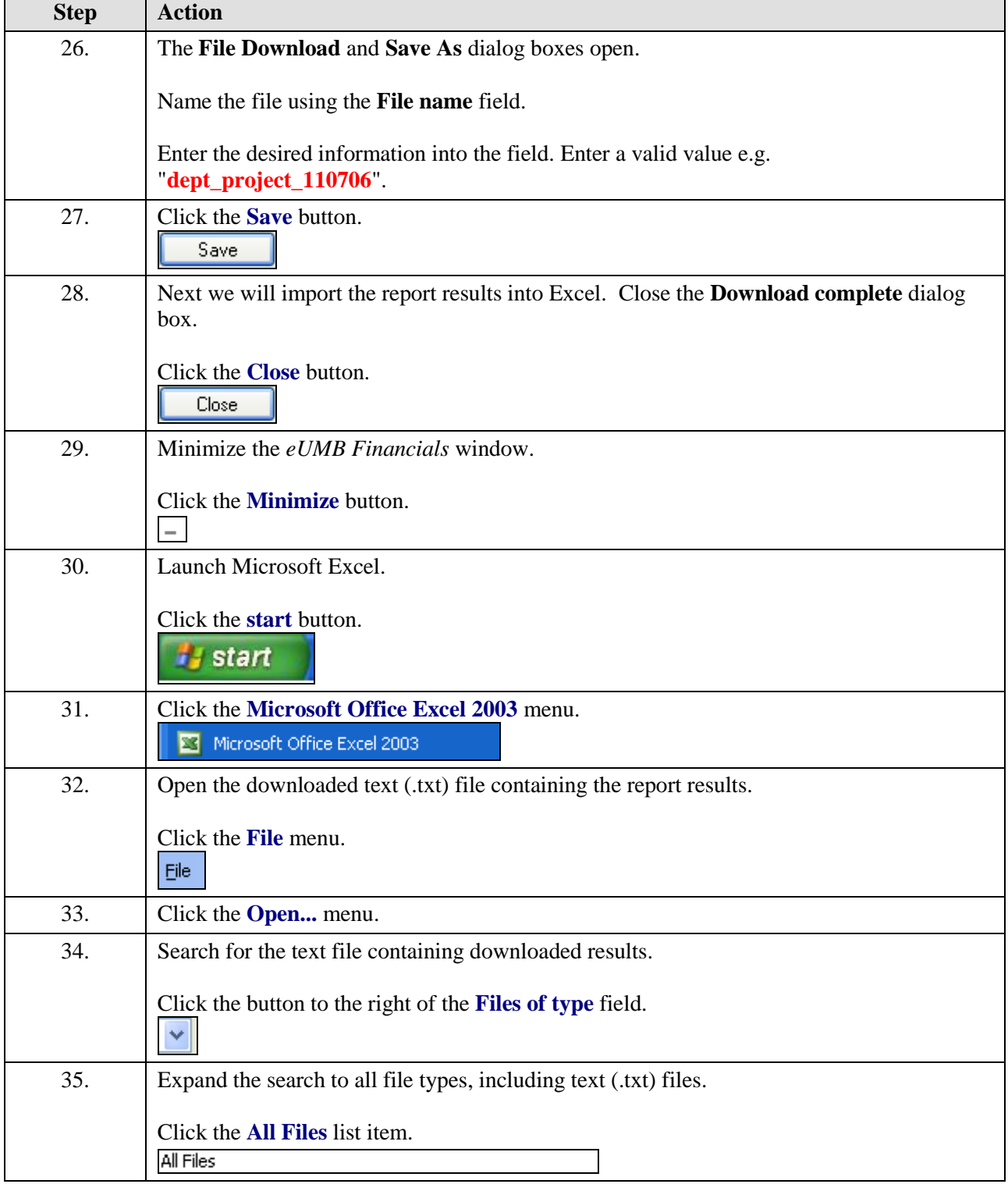

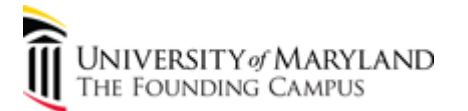

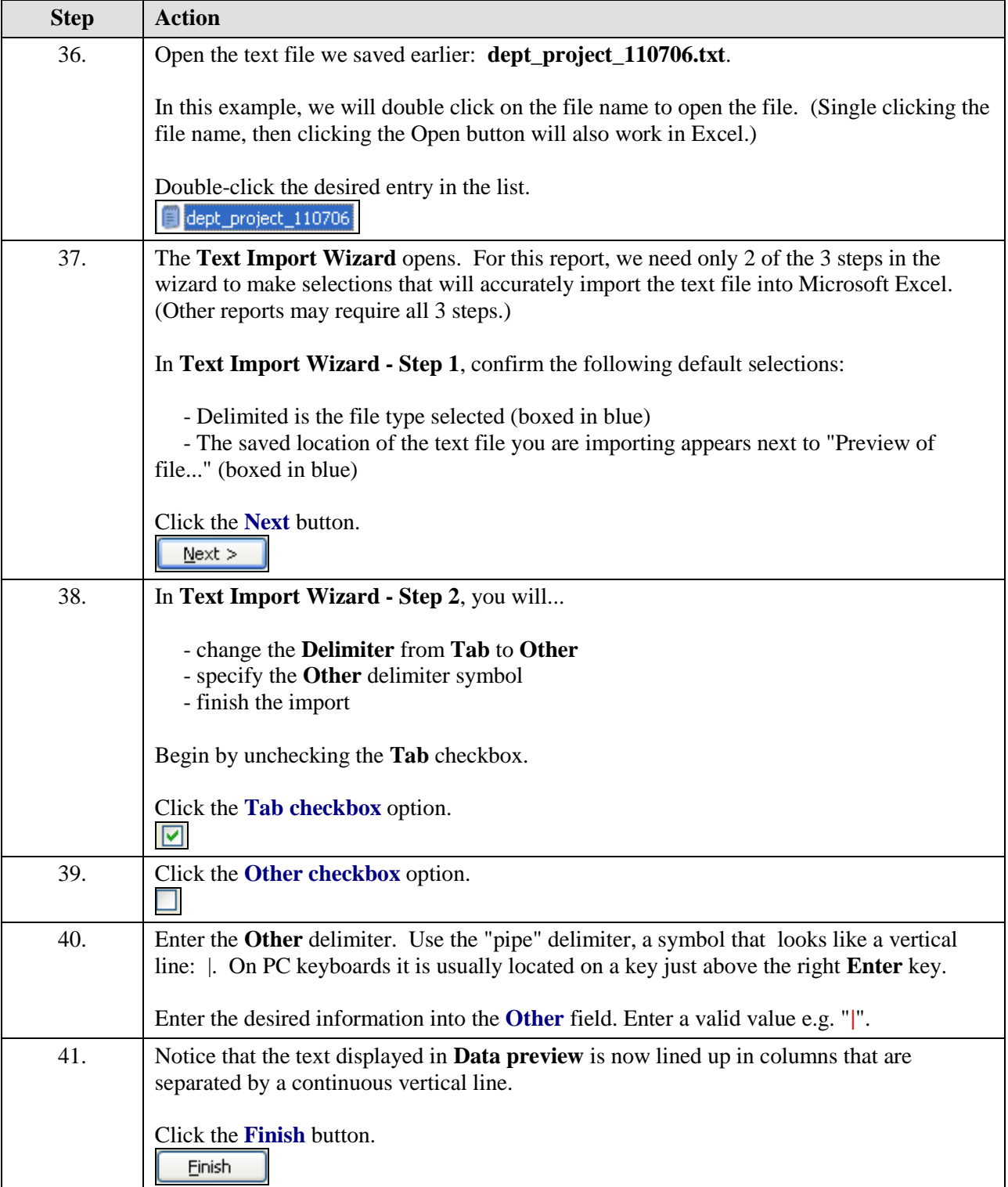

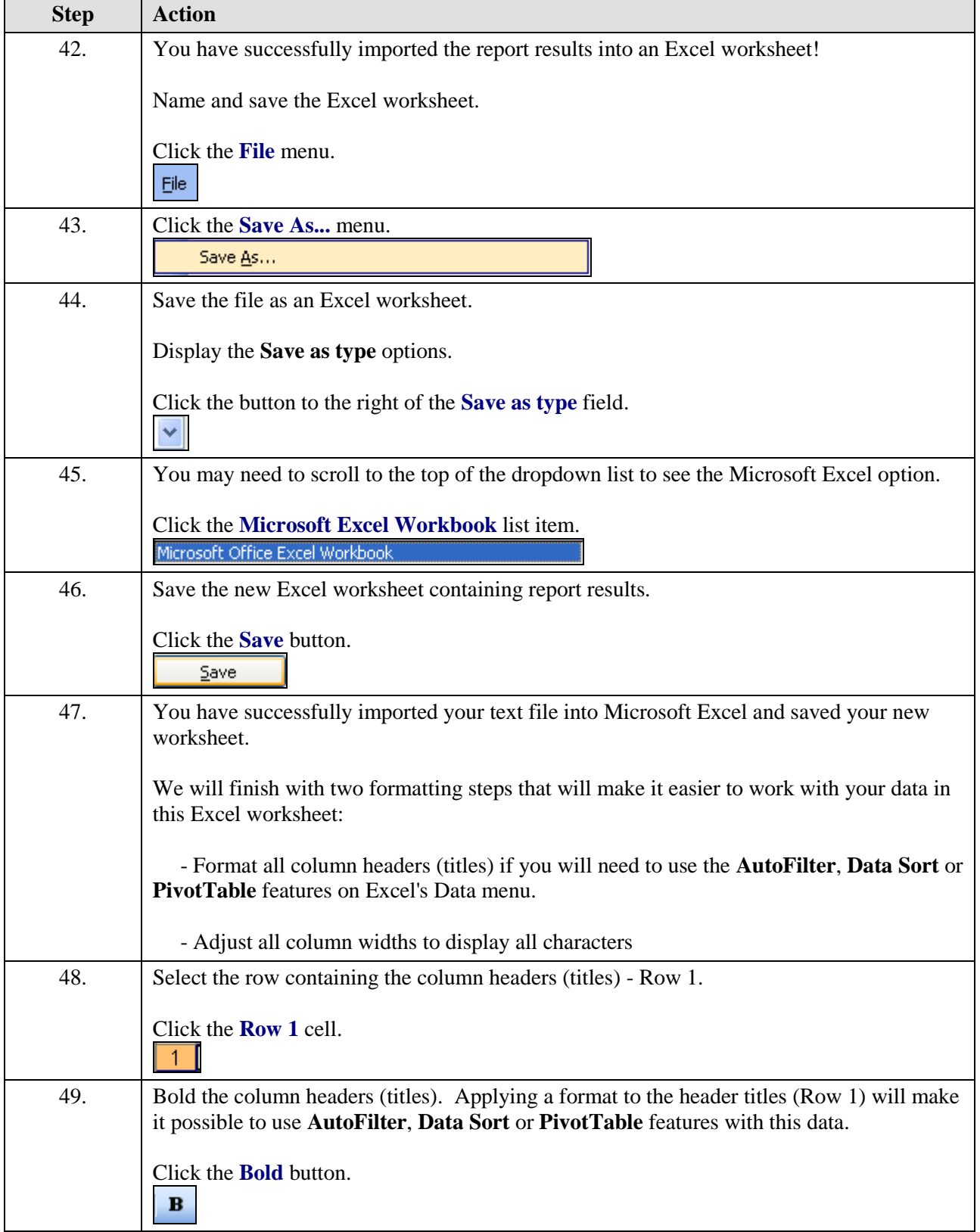

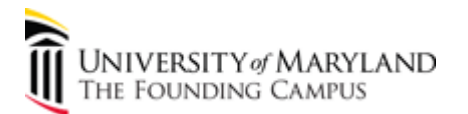

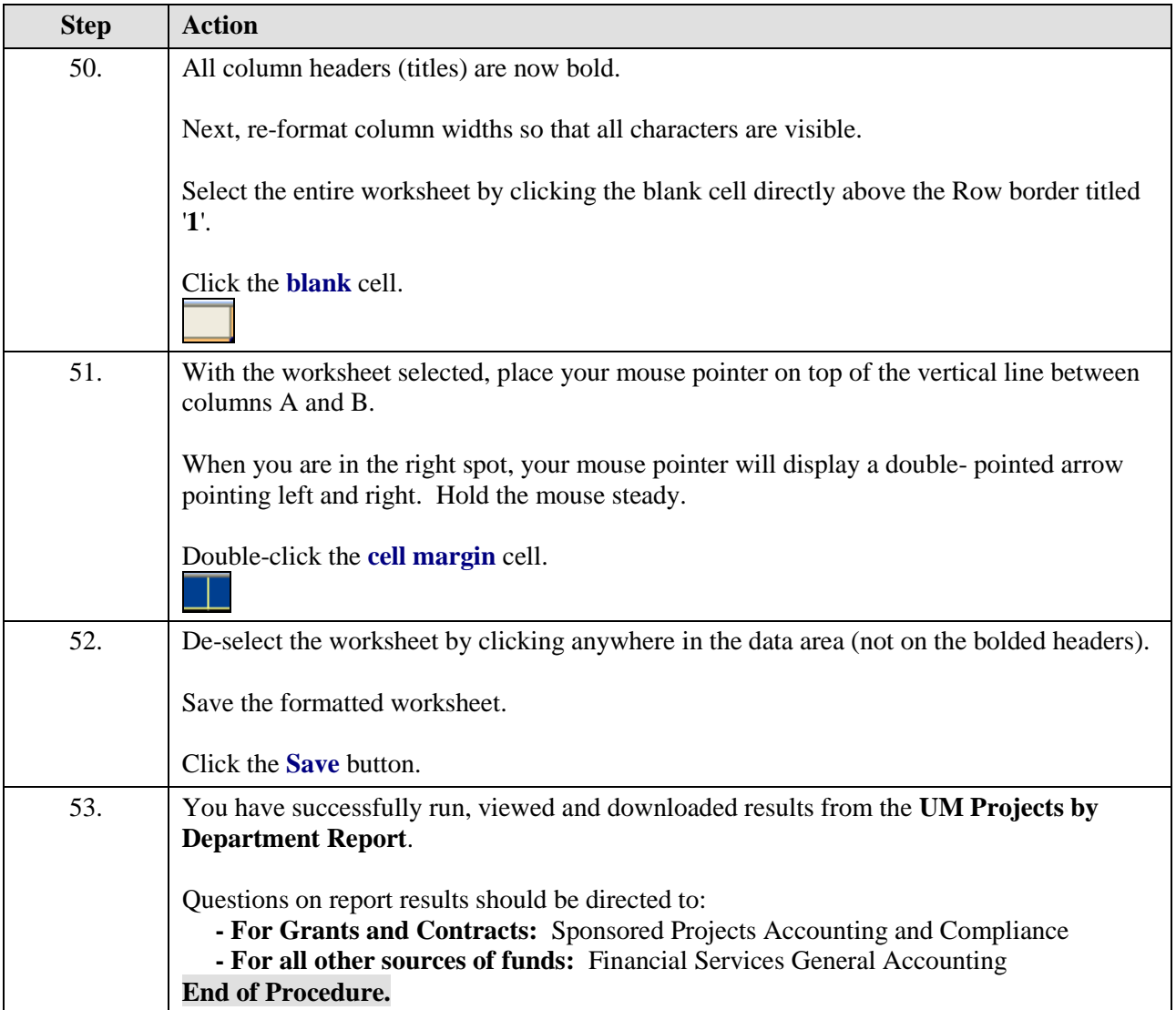